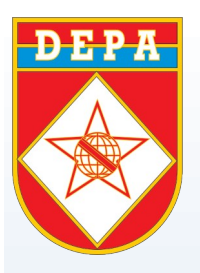

 $\begin{array}{|c|c|c|}\n\hline\n\end{array}$   $\begin{array}{|c|c|}\n\hline\n\end{array}$   $\begin{array}{|c|c|}\n\hline\n\end{array}$   $\begin{array}{|c|c|}\n\hline\n\end{array}$   $\begin{array}{|c|c|}\n\hline\n\end{array}$   $\begin{array}{|c|c|}\n\hline\n\end{array}$   $\begin{array}{|c|c|}\n\hline\n\end{array}$   $\begin{array}{|c|c|}\n\hline\n\end{array}$ 

 $C = E$ 

**PD** 

### **Tutorial para realizar a inscrição**

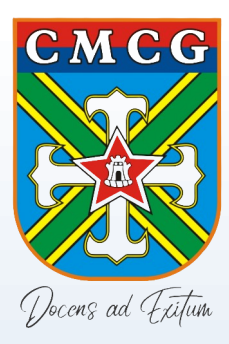

#### **Página inicial para fazer a inscrição**

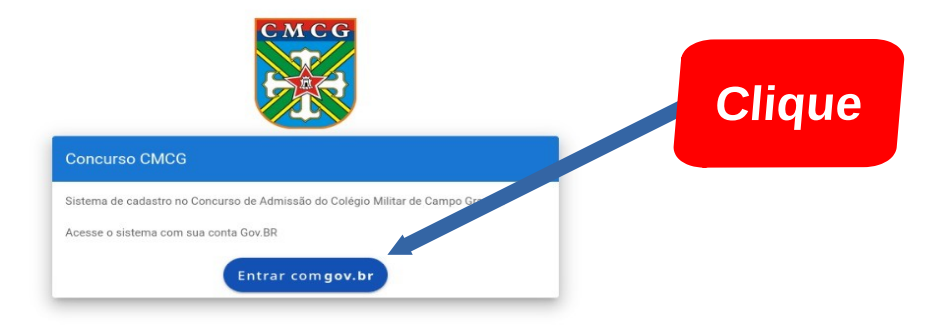

#### **Para entrar o pai/responsável deverá entrar com sua conta gov.br**

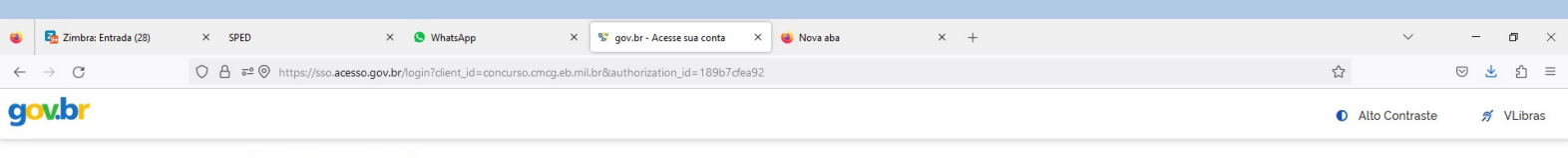

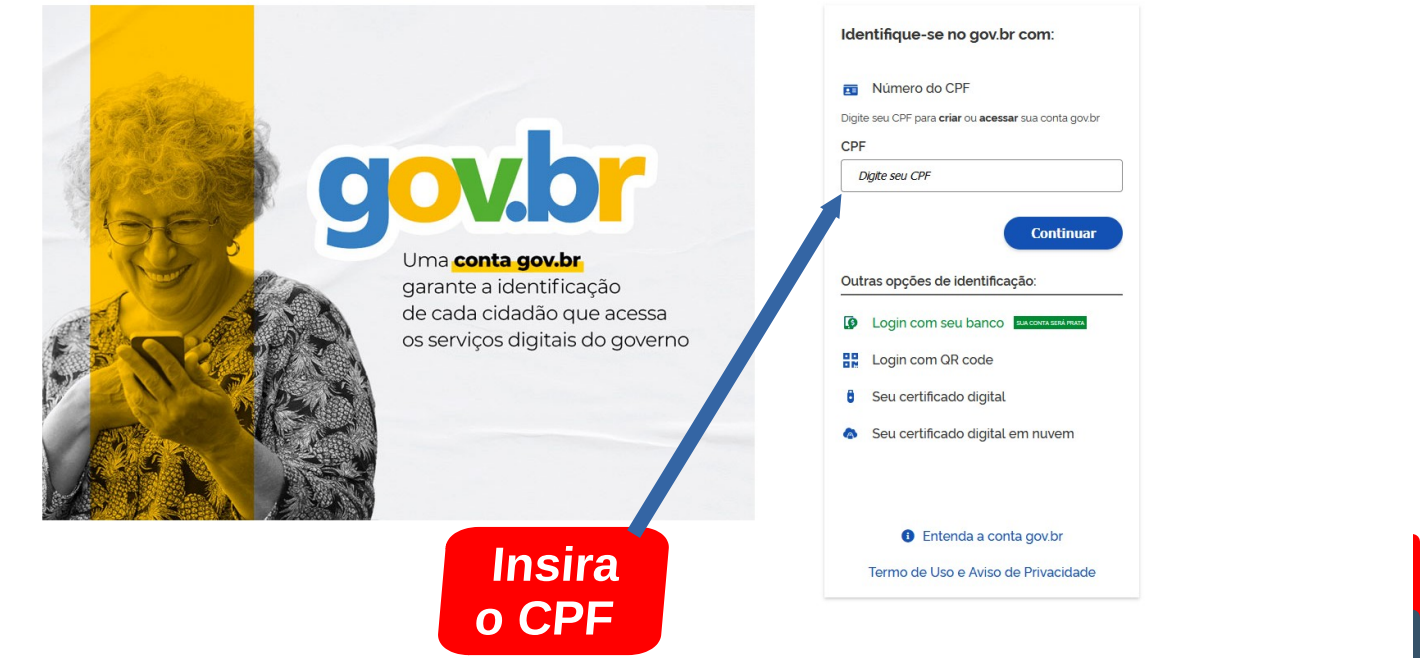

 $\bullet$ 

 $\blacksquare$ 

 $\land$   $\circled{e}$   $\circled{e}$ 

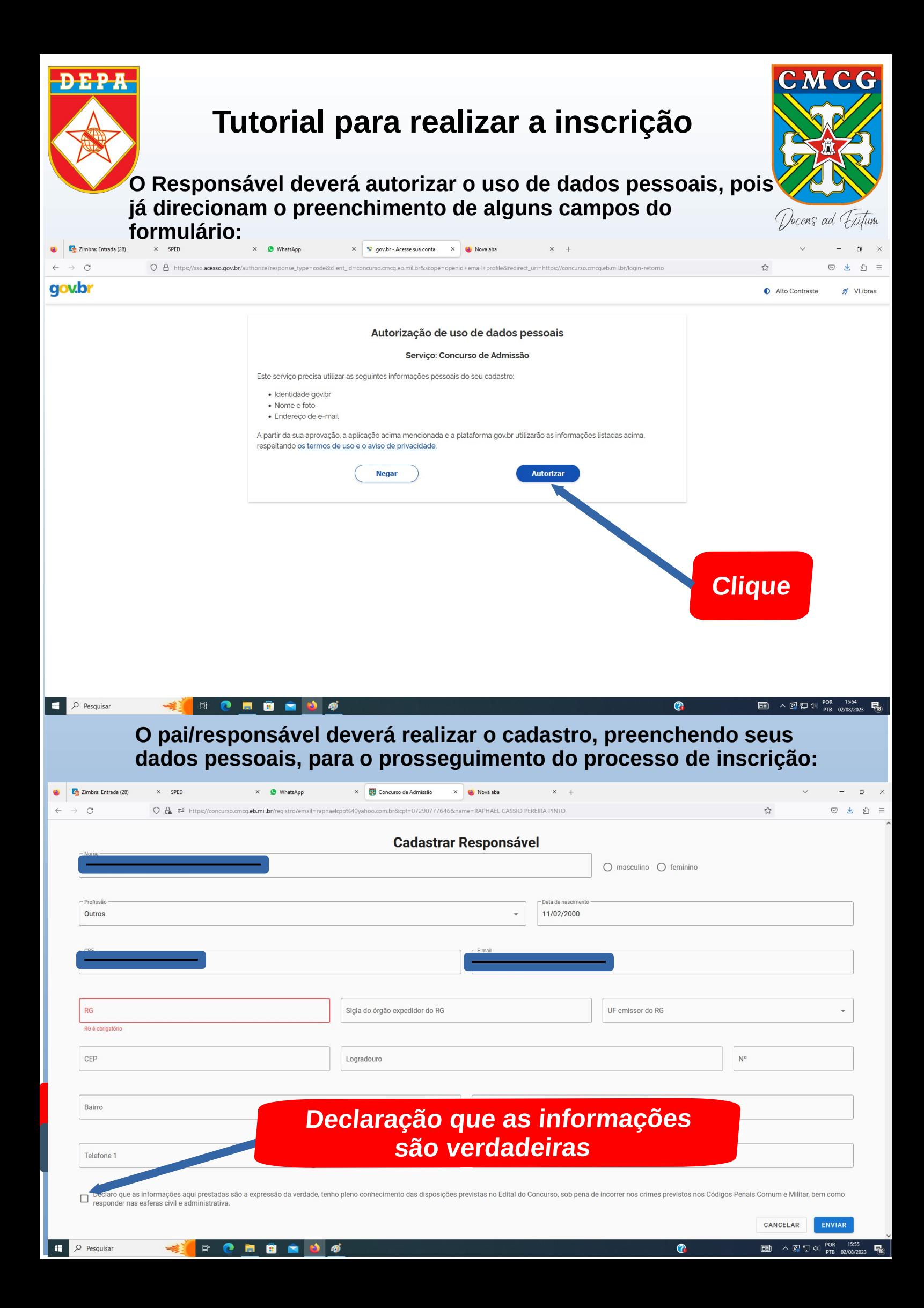

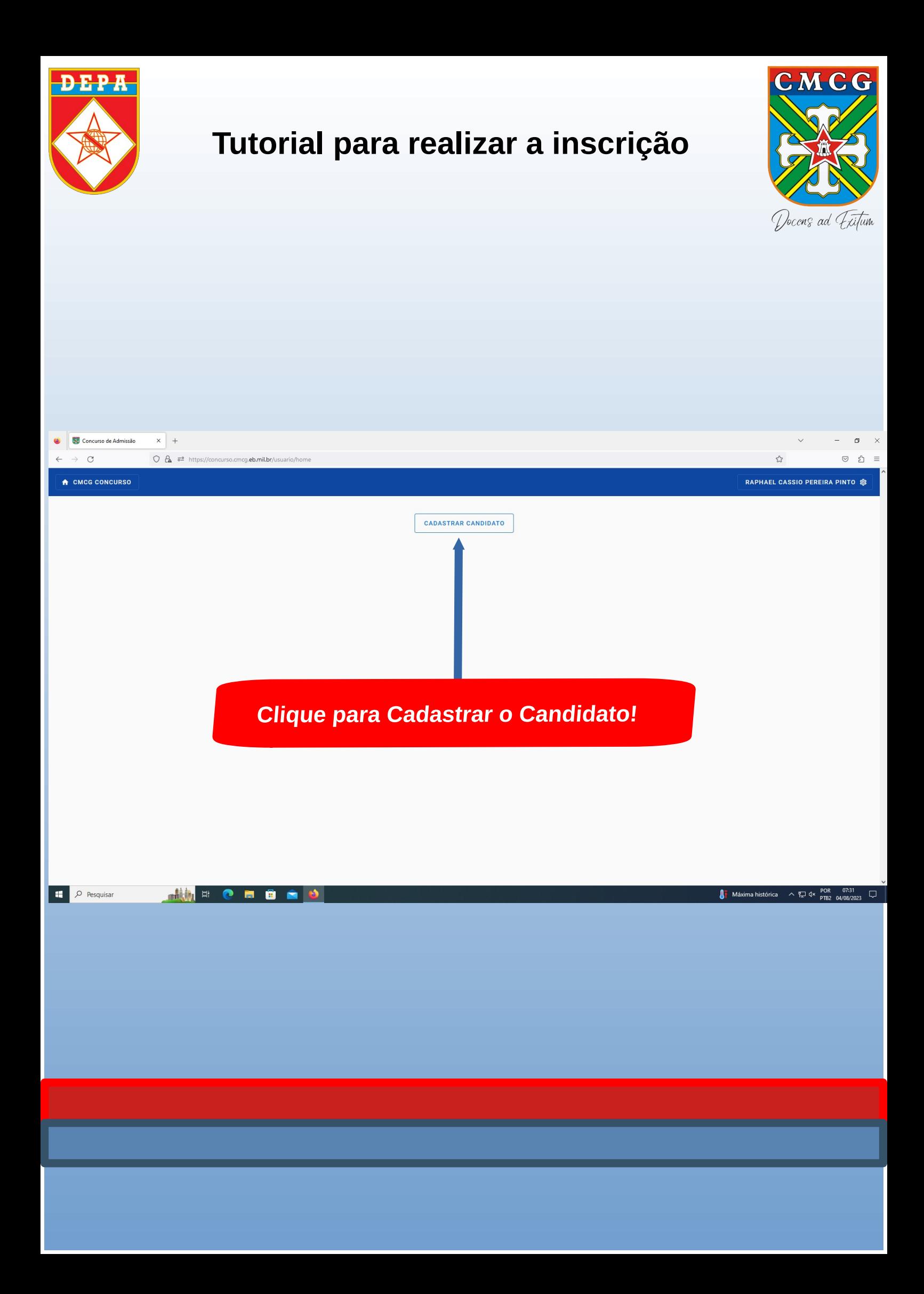

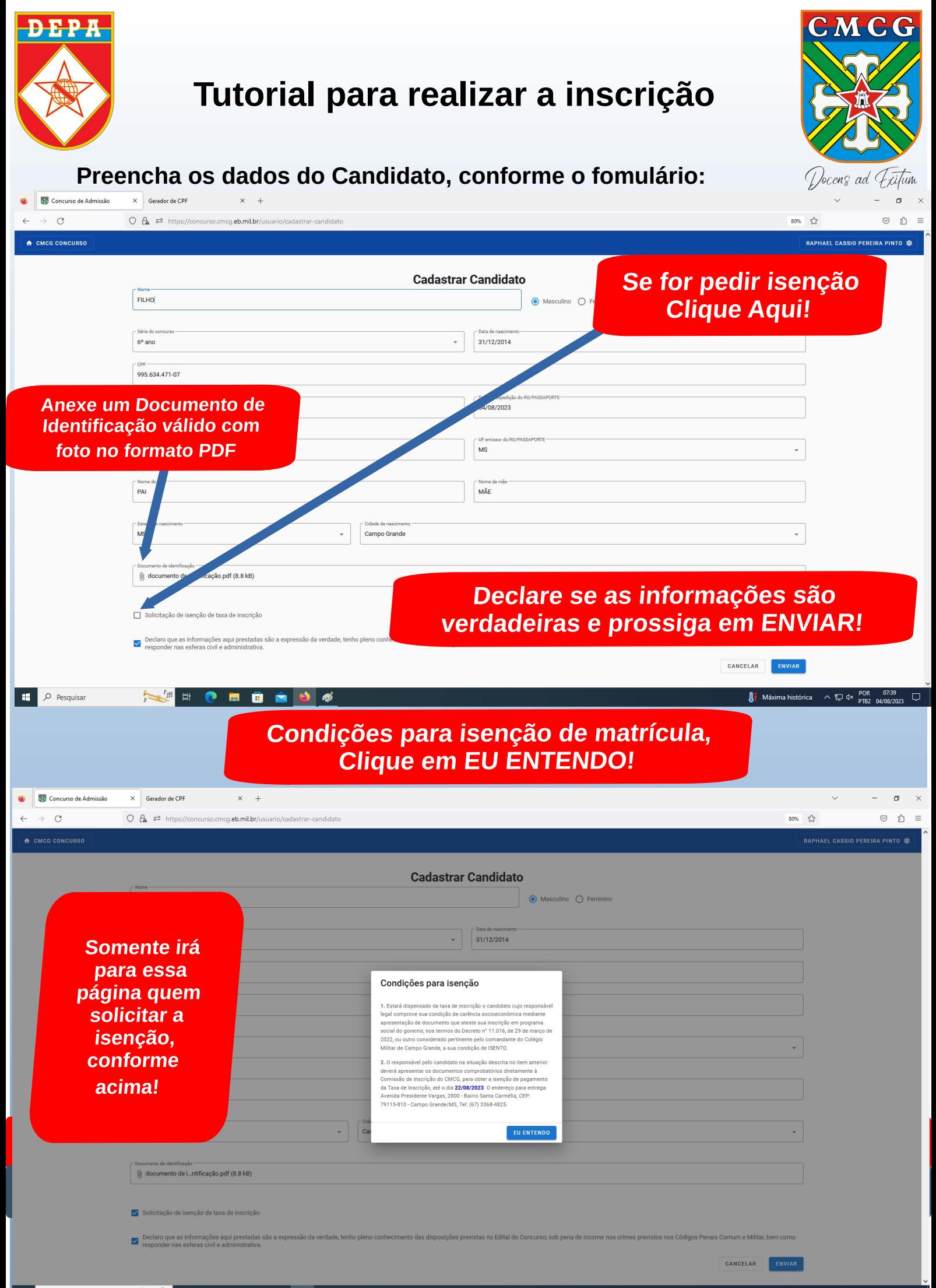

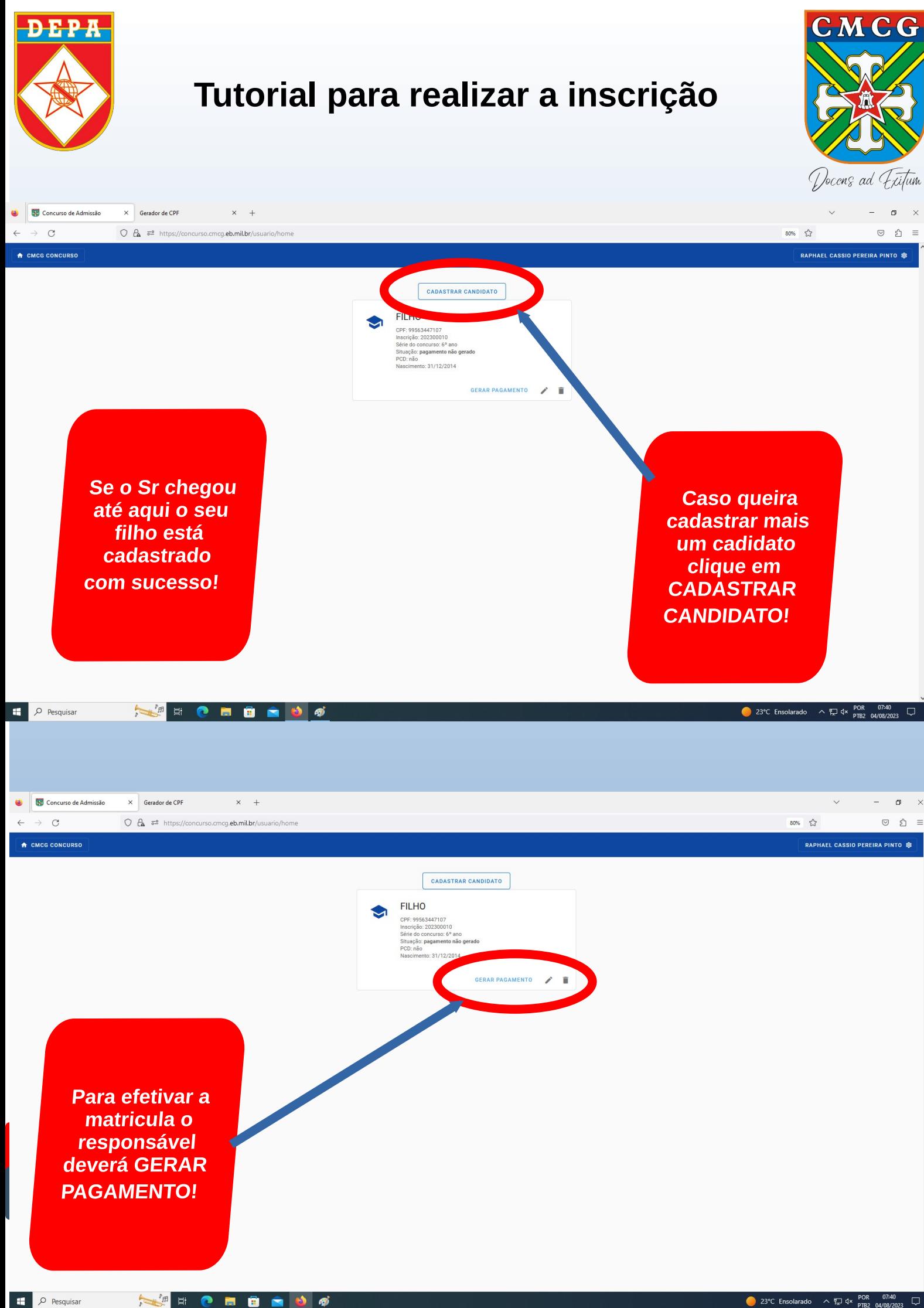

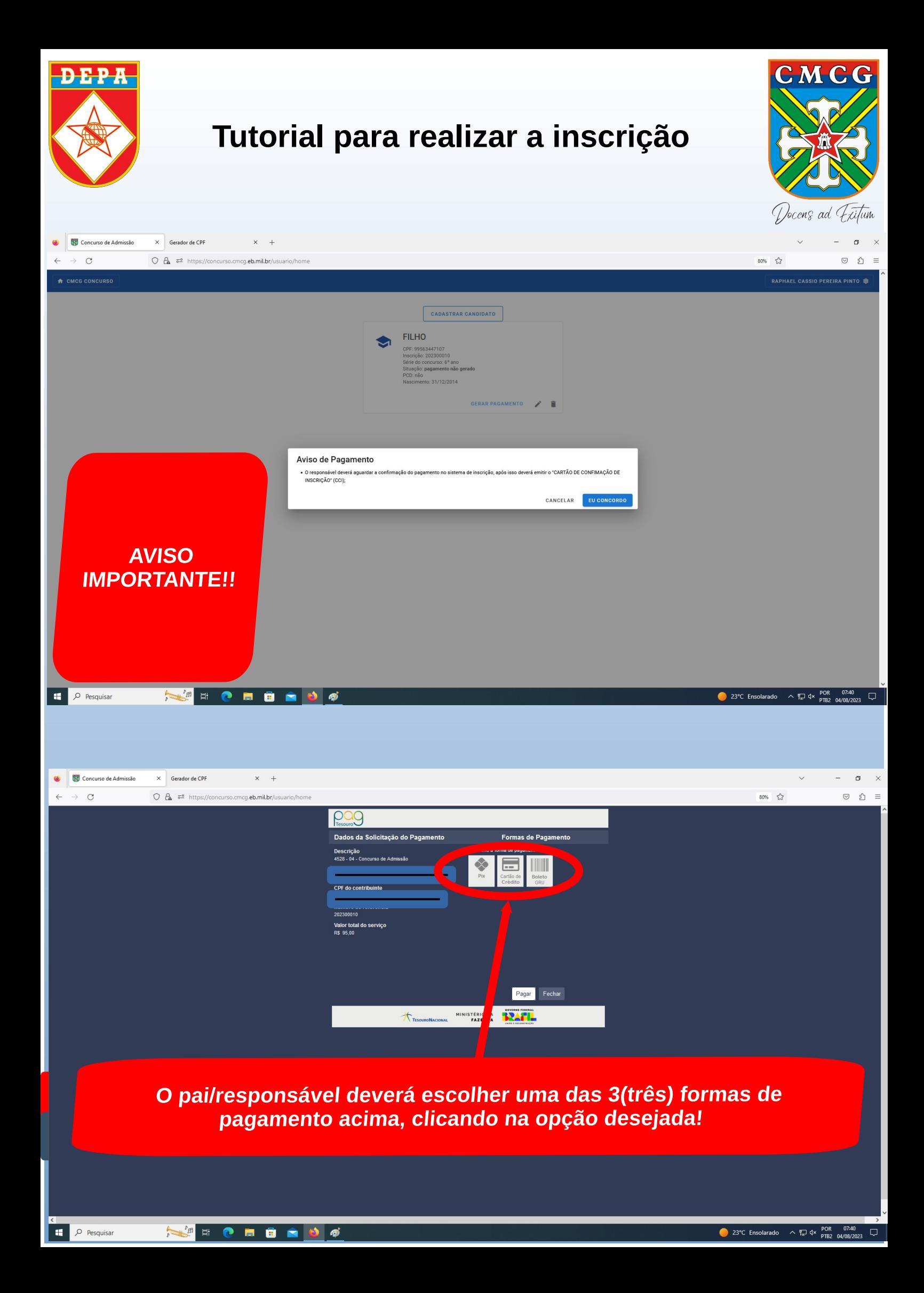

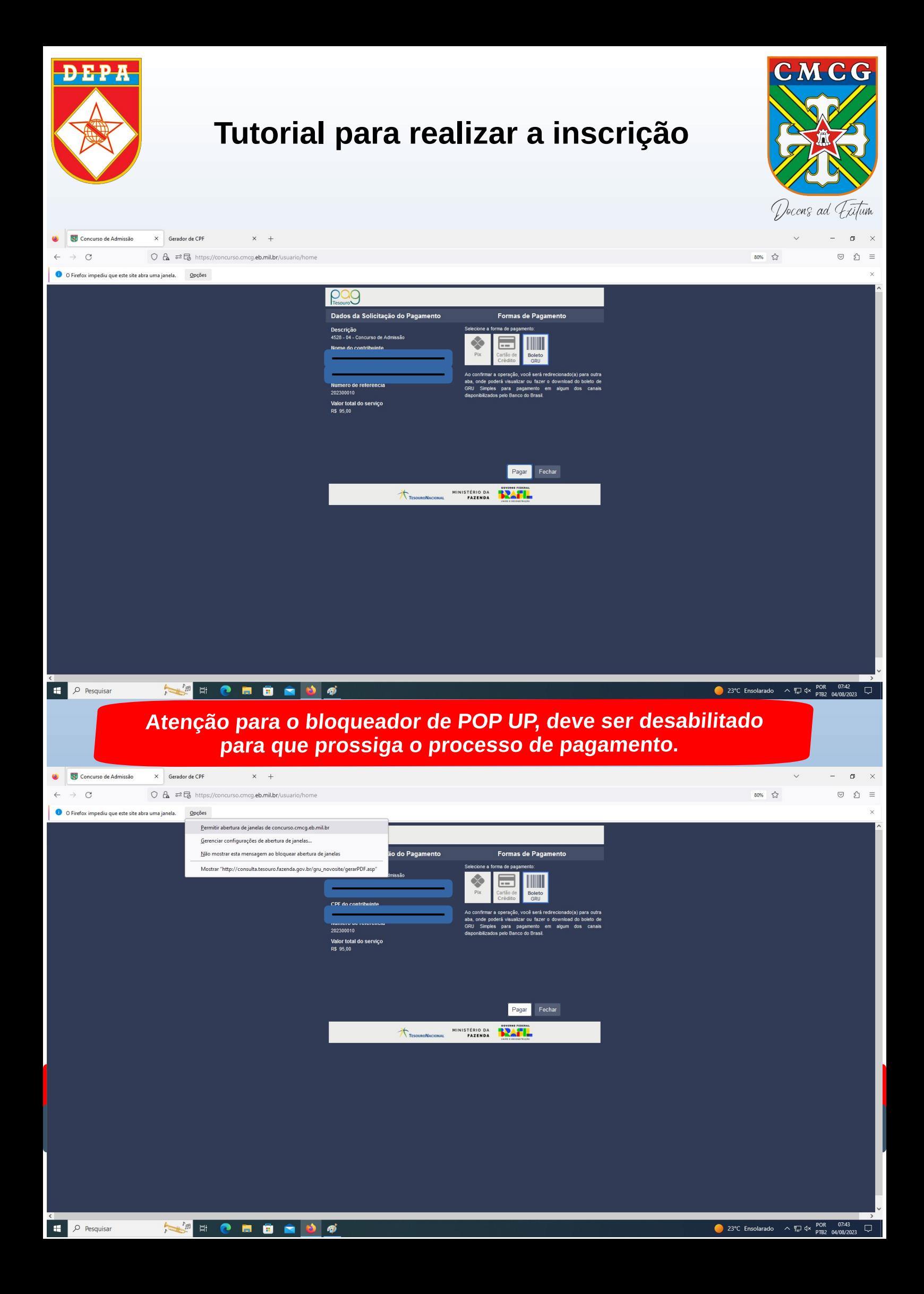

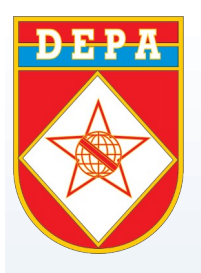

## **Tutorial para realizar a inscrição**

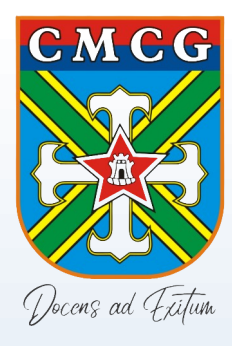

# **Boa Sorte! Qualquer dúvida entrar em contato com o CMCG no seguinte endereço: Avenida Presidente Vargas 2.800, bairro Santa Carmélia, CEP 79115-810, Campo Grande-MS Tel.: (67) 3368-4825**